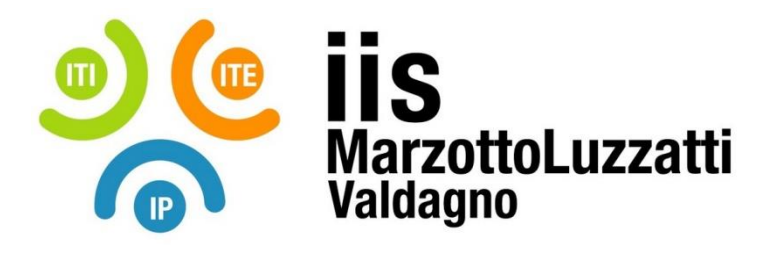

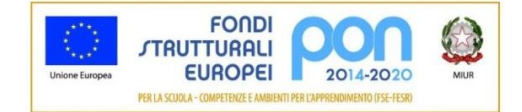

## **PROGRAMMA EFFETTIVAMENTE SVOLTO**

**Anno Scolastico 2021 / 2022**

**Classe/Sede**: 1G1 SEDE ITI

**Docente**: Grigolato Antonio **Codocente (ITP)**: Lentini Giusj

**Materia insegnata**: Tecnologie Informatiche

**Testi adottati**: TeknOpen di Paolo Camagni e Riccardo Nikolassy , Casa editrice: HOEPLI, ISBN: 9788820388621

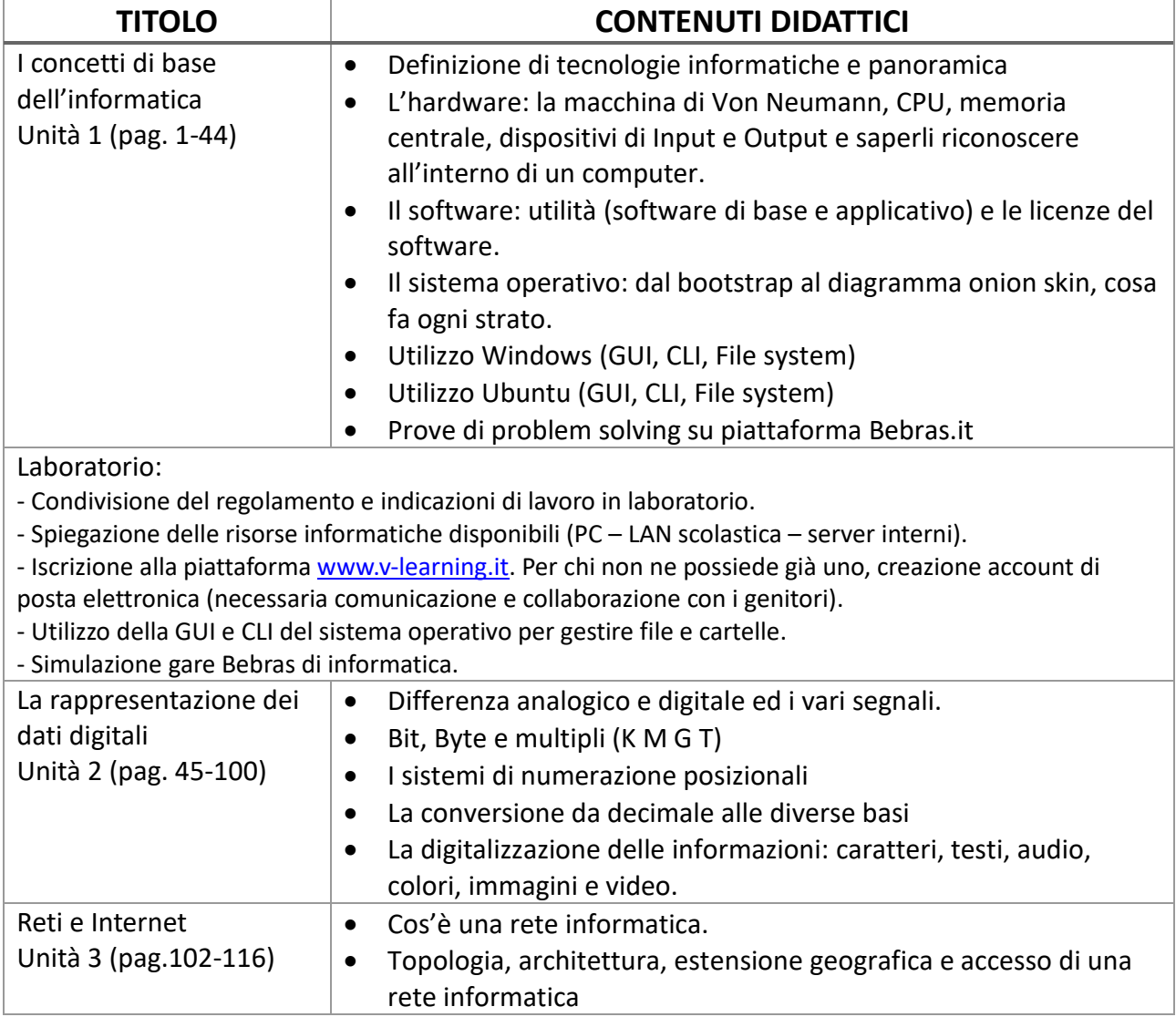

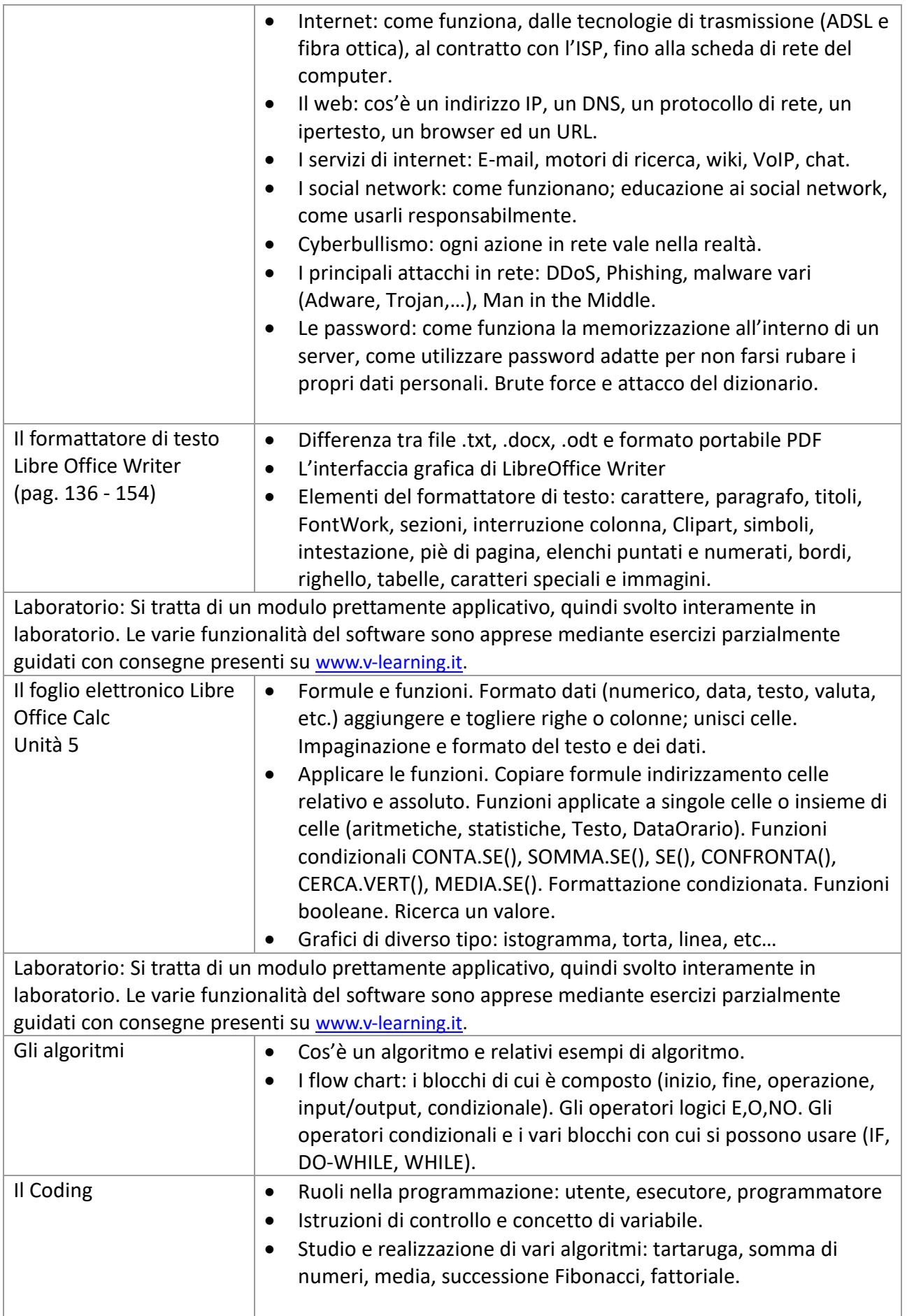

Laboratorio: Si tratta di un modulo prettamente applicativo, quindi svolto interamente in laboratorio. Le varie funzionalità del software sono apprese mediante esercizi parzialmente guidati con consegne presenti su [www.v-learning.it.](http://www.v-leraning.it/)

Valdagno, \_\_\_\_\_\_\_\_\_\_\_\_\_\_\_

*Firma degli studenti Firma dei Docenti rappresentanti di classe*

 $\frac{1}{\sqrt{2}}$  $\frac{1}{\sqrt{2}}$